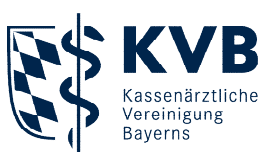

1. Februar 2024

# **Verordnung** Aktuell

## **Digitale Gesundheitsanwendungen**

## **Verordnen und abrechnen für Vertragspsychotherapeutinnen / -therapeuten**

Alle verordnungsfähigen digitalen Gesundheitsanwendungen (DiGA) sind ausschließlich im **DiGA-Verzeichnis** gelistet: **<https://diga.bfarm.de/de/verzeichnis>** DiGA sind Medizinprodukte niedriger Risikoklassen. Konkret handelt es sich um

- Mobile Applikationen ("Apps"), die via Smartphone oder Tablet genutzt werden können
- Webbasierte Anwendungen, die über einen Internetbrowser laufen

Das Bundesinstitut für Arzneimittel und Medizinprodukte (BfArM) prüft folgende Aspekte der DiGA: Datenschutz, Datensicherheit und Benutzerfreundlichkeit

Kann der Hersteller – spätestens nach zwei Jahren – einen positiven Versorgungseffekt nachweisen, erfolgt eine dauerhafte Aufnahme ins Verzeichnis. In der Zwischenzeit kann die DiGA vorläufig aufgenommen werden und der Nachweis später erfolgen.

### **Verordnung**

Zu jeder Anwendung sind im DiGA-Verzeichnis **verordnungsrelevante Informationen**  verfügbar, z. B. ist eine Pharmazentralnummer (**PZN**), eine Anwendungsdauer unter Informationen für Fachkreise zu finden. Diese Produktinformationen werden – eventuell mit technisch bedingtem Zeitverzug – im Praxisverwaltungssystem (**PVS**) bereitstehen. Sollten die Informationen noch nicht in Ihre PVS integriert sein, können Sie das Verzeichnis online (**<https://diga.bfarm.de/de/verzeichnis>**) aufrufen. Sie müssen die erforderlichen Angaben dann zunächst händisch auf das Rezept übertragen. Auch Ihre Patientinnen und Patienten können das Verzeichnis aufrufen und sich informieren.

Sie können DiGA zur Behandlung Ihrer Patientinnen und Patienten verordnen, wenn Sie diese Anwendungen für zweckmäßig und medizinisch sinnvoll halten. Auch Folgeverordnungen für die gleiche DiGA können ausgestellt werden, wenn sie aus medizinischer Sicht indiziert sind und das angestrebte Therapieziel damit voraussichtlich erreicht werden kann.

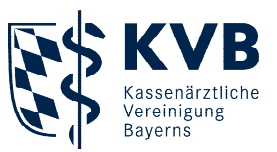

Für die Verordnung von DiGA nutzen Sie bitte das **Muster 16**. In der Codierleiste des Musters ist der Eindruck der Nummern "999999999" (9 x 9) statt der BSNR aufgebracht.

- Erforderliche Angaben: PZN, Bezeichnung der Anwendung
- Nicht erforderlich: Anwendungsdauer

Derzeit sind keine DiGA-Höchstverordnungsmengen pro Patientin / Patient festgelegt. Das heißt, Sie können eventuell mehrere unterschiedliche DiGA für unterschiedliche Indikationen gleichzeitig verordnen. Pro Rezeptblatt darf nur eine DiGA verordnet werden.

Sie können die Rezepte in den Mengen 50/100/200 über den Kohlhammer-Verlag bestellen (Voraussetzung: Bestellung gemeinsam mit anderen Vordrucken). Eine Ausfüllhilfe für das Muster 16 finden Sie auf unserer Website in der Rubrik "Verordnungen".

Das Rezept reicht Ihre Patientin / Ihr Patient bei der Krankenkasse ein.

Alternativ kann sich Ihre Patientin / Ihr Patient direkt an die Krankenkasse wenden. Die Krankenkasse kann die Kosten auf Antrag übernehmen, wenn eine entsprechende Indikation vorliegt. Der Nachweis erfolgt anhand von Informationen, die der Patientin / dem Patienten oder der Krankenkasse vorliegen. Sie müssen dafür keine Nachweise beibringen oder Befunde zusammenstellen. Das BfArM informiert hierüber in einem entsprechenden Ablaufschema: **<https://diga.bfarm.de/de/leistungserbringer>**

#### **Abrechnung**

Nachfolgend finden Sie einen Überblick zur Abrechnung und Vergütung von DiGA, die im DiGA-Verzeichnis des BfArM stehen.

Seit 1. Januar 2023 gilt: Die Leistung für die Erstverordnung von DiGA erfolgt nicht mehr gesondert, sondern im Rahmen der Grund-, Versicherten- und Konsiliarpauschalen.

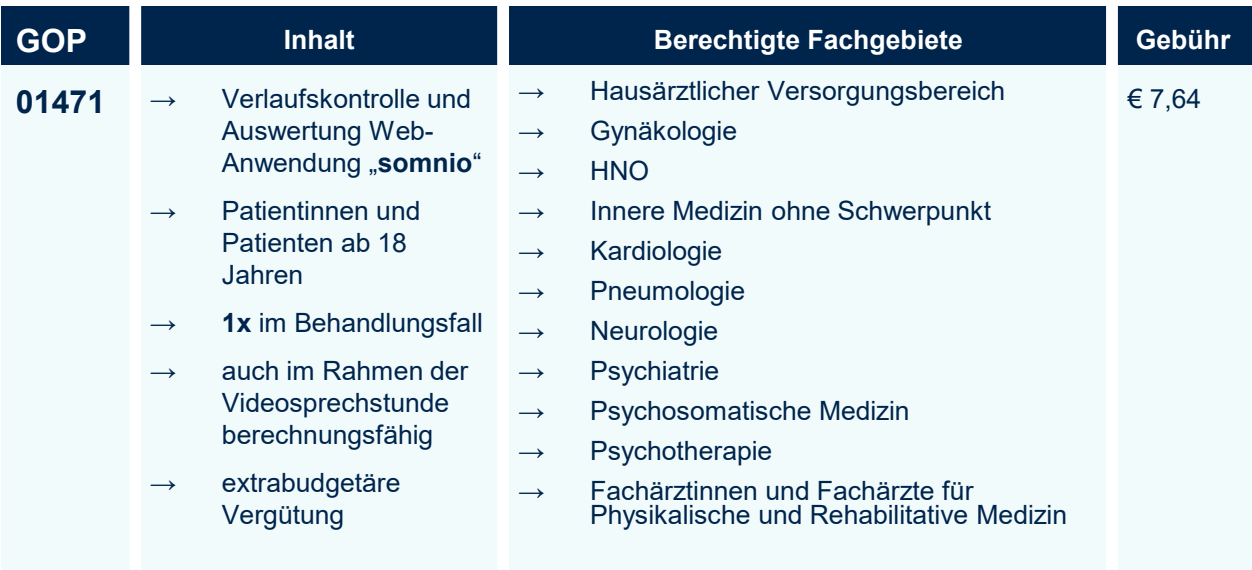

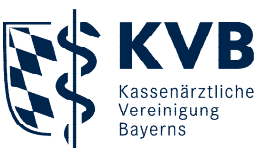

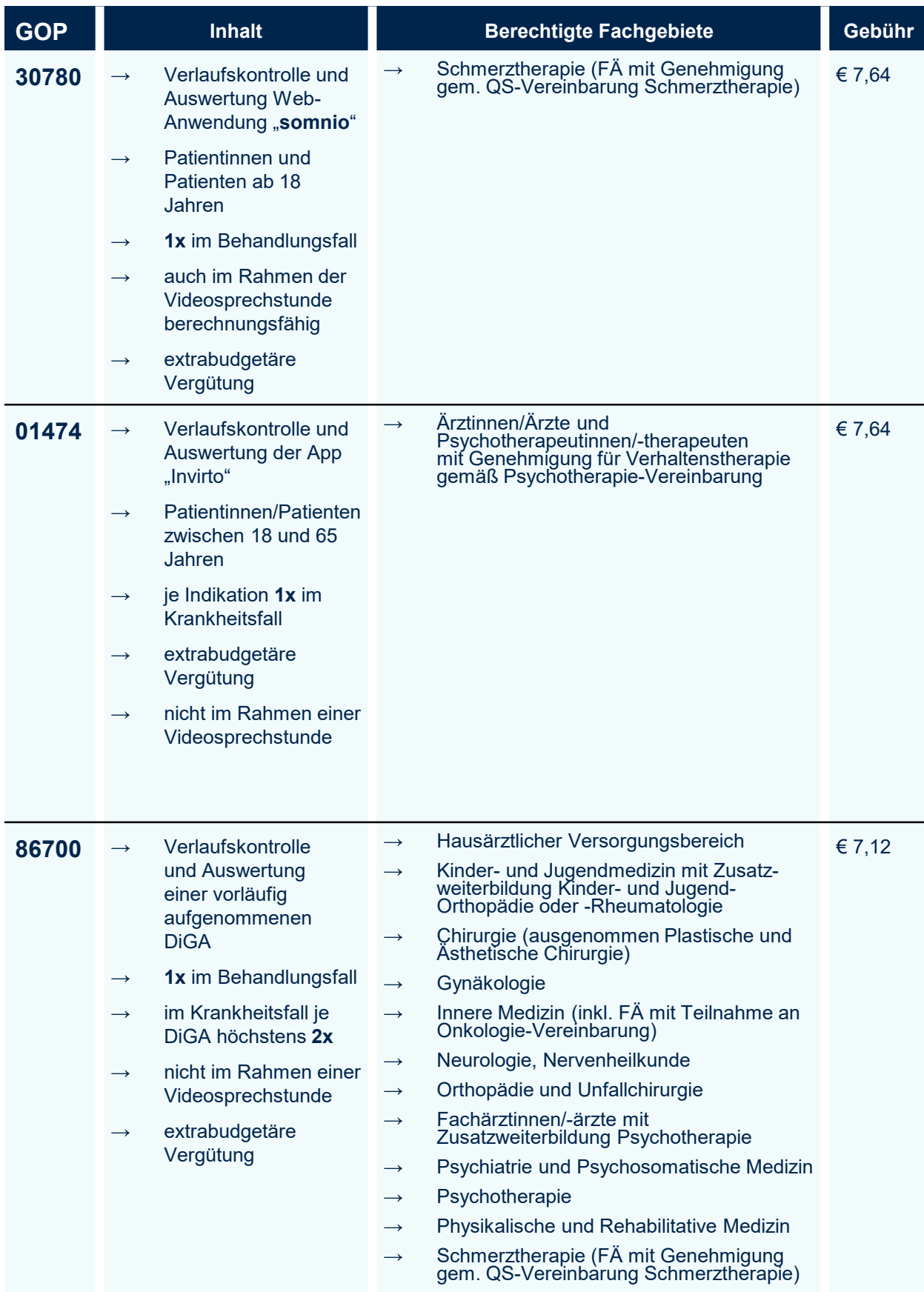

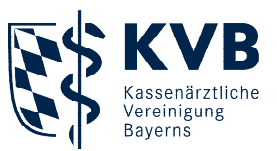

Bitte denken Sie bei GOP 86700 daran, die PZN der DiGA in der Feldkennung 5009 bei der Begründung anzugeben. Sie können die Leistung für die Verlaufskontrolle und Auswertung von DiGA abrechnen. Voraussetzung dafür ist, dass diese vorläufig im BfArM‐Verzeichnis gelistet sind und das BfArM ärztliche und/oder psychotherapeutische Tätigkeiten für sie definiert hat.

Die GOP 86700 ist im Zusammenhang mit den zugrundeliegenden DiGA ausschließlich in dem Zeitraum berechnungsfähig, in dem diese DiGA vorläufig zur Erprobung im DiGA-Verzeichnis gelistet sind

Wir halten Sie up to date. **Ihre KVB**

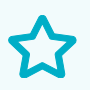

Weitere Infos rund um Verordnungen: → **[www.kvb.de/mitglieder/verordnungen](http://www.kvb.de/mitglieder/verordnungen)**

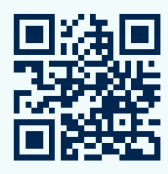

KVB Servicecenter **Kurze Frage – direkte Antwort 089 / 570 93 – 400 10** Mo - Do 7:30 - 17:30 Uhr und Fr 7:30 - 16:00 Uhr

KVB Beratungscenter **Terminwunsch für ausführliche Beratung** → **[www.kvb.de/mitglieder/beratung](http://www.kvb.de/mitglieder/beratung)** Mo - Do 8:00 - 16:00 Uhr und Fr: 8:00 - 13:00 Uhr